## **Avíza – funkce, aktivace, deaktivace**

Avízem se myslí informace (upozornění), kterou dokáže podle příslušných nastavení administrátora vygenerovat e-spis. Toto avízo informuje uživatele o obsahových změnách v e-spis.

Avízo je odesíláno ve formě e-mailové zprávy. Přidávat nebo odstraňovat druhy avíz může administrátor, každý uživatel si může tato avíza aktivovat nebo deaktivovat.

Aktuálně jsou v e-spisu nastaveny 3 druhy avíz pro všechny uživatele:

- předání doručené informuje uživatele, že mu byl předán dokument,
- uzavření písemnosti informuje uživatele o vyřízení dokumentu nebo zavření spisu,
- předání vypravené informuje uživatele, který dokument předává, že byl tento předán jinému uživateli.

Příklad textu avíza, které přijde e-mailem:

Písemnost s názvem "Test registratury 1.1" držena uživatelem "Administrátor (Administrátor SPS)" byla předána k uživateli "Odborný ekonom metodik projektu (Suchánková Lucie)". Písemnost najdete po přihlášení do aplikace e-Spis. \*\*\* TENTO E-MAIL JE GENEROVÁN AUTOMATICKY, PROTO NA NĚJ PROSÍM NEODPOVÍDEJTE. \*\*\* Nechcete-li dostávat tato upozornění, můžete si jejich zasílání deaktivovat po přihlášení do aplikace e-Spis (Menu: Prostředí/Aktivace avíza). Zobrazit dokument: Odkaz na záznam

V systému jsou k dispozici tyto typy avíz:

- $\bullet$  oběh objektu informuje uživatele, popř. dle nastavení i jiného uživatele (jeho nadřízeného, sekretariát, OJ…), že mu byl předán dokument, popř. že byl dokument, který předává jinému uživateli/jiným uživatelům, předán, dán na vědomí v kopii, apod.
- změna stavu objektu informuje uživatele, popř. dle nastavení i jiného uživatele (jeho nadřízeného, sekretariát, OJ…) o vyřízení dokumentu nebo zavření spisu, popř. znovuotevření spisu, zrušení vyřízení dokumentu, apod.
- vypršení termínu informuje uživatele, popř. dle nastavení i jiného uživatele (jeho nadřízeného, sekretariát, OJ...) o blížícím se termínu, který byl nastaven pro vyřízení (lze zvolit počet dní před),
- podepisování informace pro podepisujícího, že má k podepsání dokument, informace pro žadatele o podpis, že byl dokument podepsán nebo odmítnut, (zde lze také nastavit i jiné uživatele, kterým avízo přijde (nadřízeného, sekretariát, OJ…)
- vypravení informuje uživatele popř. dle nastavení i jiného uživatele (jeho nadřízeného, sekretariát, OJ…), že byl odesílaný dokument vypraven z výpravny. Jde nastavit i pro dokumenty vypravované jen jedním způsobem (DS).

Pokud by se měla avíza přidat, je potřeba přesně nadefinovat pravidla (kdo bude informován o čem, např.: uživatel, který má podepsat dokument, je informován o předání dokumentu k podpisu, současně je o tom informován vedoucí uživatele, který dokument k podpisu předkládá…)

Uživatel, který nechce dostávat avíza e-mailem, si je může deaktivovat:

Nastavení – Prostředí – Aktivace avíza – klik na řádek s avízem, který chci zneaktivnit, systém jej označí  $\otimes$ 

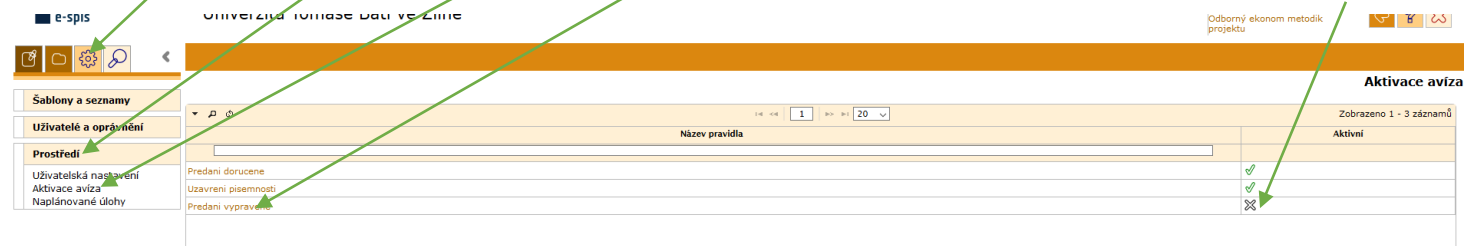

Stejným postupem se zasílání avíz může znovu aktivovat.